# **Configuration**

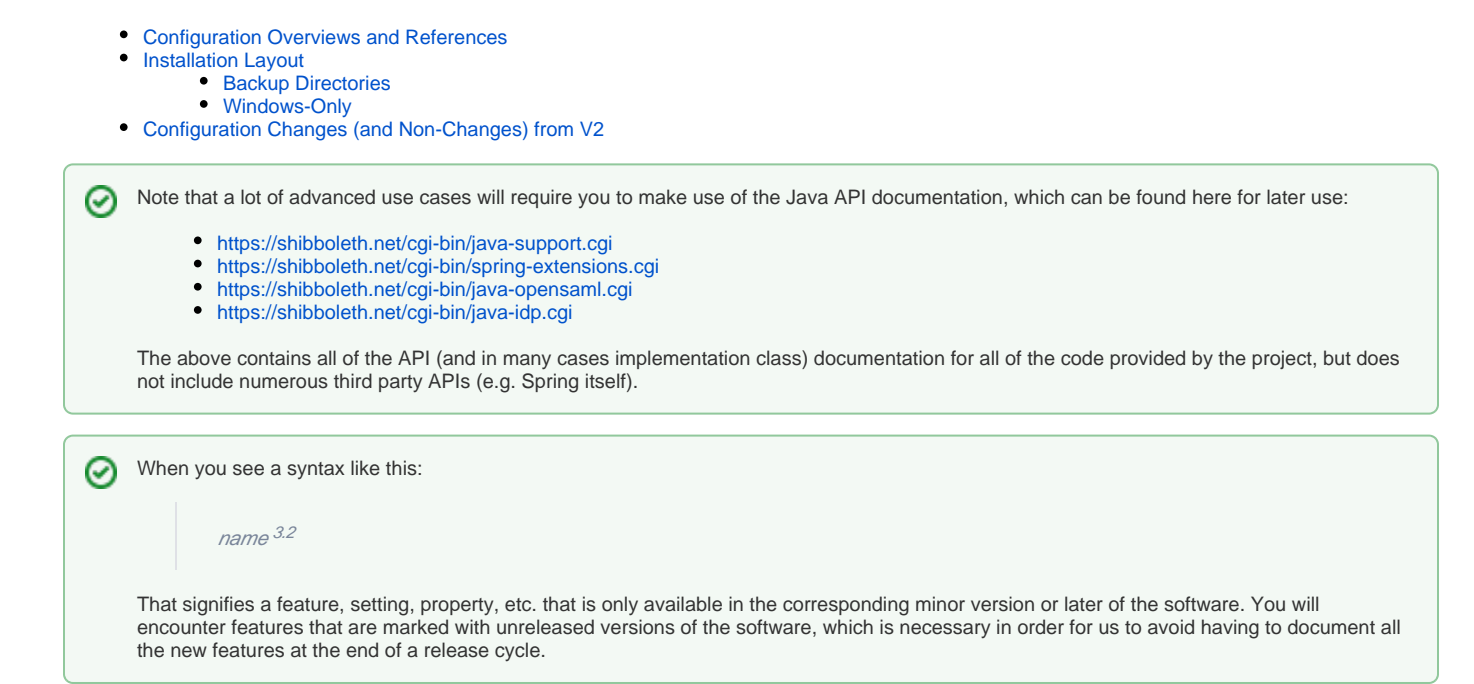

## <span id="page-0-0"></span>Configuration Overviews and References

Topics exist for each general configuration area to go into detail on how to do various things and to provide a definitive reference on configuration settings, beans, properties, etc. Before digging into details, you should take a look at the layout summary below to get a general idea of where things live and what not to change.

Each of the detailed pages makes note of the files involved in that topic and notes the equivalent "legacy" V2 files where applicable to give upgraders a point of reference.

If you're coming into this cold, you really need to review these topics first, just to get the lay of the land, and because the core "language" for many of the configuration files is Spring, and because debugging your changes will usually require some logging familiarity.

- **[Spring Configuration Background](https://wiki.shibboleth.net/confluence/display/IDP30/SpringConfiguration)**
- [Configuration File Summary](https://wiki.shibboleth.net/confluence/display/IDP30/ConfigurationFileSummary)  $\bullet$
- [Logging](https://wiki.shibboleth.net/confluence/display/IDP30/LoggingConfiguration)

If you don't know Spring XML configuration syntax, that's not unusual, but doing a little bit of reading on it will be essential, if not right away then almost immediately after you try and actually configure something.

To configure a new IdP from scratch, you will need to address these areas first:

- [Metadata](https://wiki.shibboleth.net/confluence/display/IDP30/MetadataConfiguration)
- [Authentication](https://wiki.shibboleth.net/confluence/display/IDP30/AuthenticationConfiguration)
- [Attribute Resolver](https://wiki.shibboleth.net/confluence/display/IDP30/AttributeResolverConfiguration)
- [Attribute Filter](https://wiki.shibboleth.net/confluence/display/IDP30/AttributeFilterConfiguration)

If you need to dig into more advanced SAML configuration needs, or need to interoperate with commercial cloud services, you will usually need to tackle these areas:

- [SAML NameID Generation](https://wiki.shibboleth.net/confluence/display/IDP30/NameIDGenerationConfiguration)
- [Profiles and Per-RelyingParty Behavior](https://wiki.shibboleth.net/confluence/display/IDP30/RelyingPartyConfiguration)
- [Unsolicited \(IdP-initiated\) SAML](https://wiki.shibboleth.net/confluence/display/IDP30/UnsolicitedSSOConfiguration)

Native CAS support is discussed in:

[CAS Protocol](https://wiki.shibboleth.net/confluence/display/IDP30/CasProtocolConfiguration)

Advanced configuration topics:

- [Activation Conditions](https://wiki.shibboleth.net/confluence/display/IDP30/ActivationConditions)
- $\bullet$ **[Security](https://wiki.shibboleth.net/confluence/display/IDP30/SecurityConfiguration)**
- [Subject Canonicalization](https://wiki.shibboleth.net/confluence/display/IDP30/SubjectCanonicalizationConfiguration)
- [Profile Intercepts](https://wiki.shibboleth.net/confluence/display/IDP30/ProfileInterceptConfiguration) [Consent](https://wiki.shibboleth.net/confluence/display/IDP30/ConsentConfiguration)
- [SAML NameID Consumption](https://wiki.shibboleth.net/confluence/display/IDP30/NameIDConsumptionConfiguration)

• [Logout Configuration](https://wiki.shibboleth.net/confluence/display/IDP30/LogoutConfiguration) 3.2

Finally, configuration related to "productionalizing" an IdP:

- [Services and Reloadable Configuration](https://wiki.shibboleth.net/confluence/display/IDP30/ReloadableServices)
- **[HttpClient Configuration](https://wiki.shibboleth.net/confluence/display/IDP30/HttpClientConfiguration)**
- [Error Handling](https://wiki.shibboleth.net/confluence/display/IDP30/ErrorHandlingConfiguration)
- [Storage Configuration](https://wiki.shibboleth.net/confluence/display/IDP30/StorageConfiguration) [Access Control](https://wiki.shibboleth.net/confluence/display/IDP30/AccessControlConfiguration)
- [Instrumentation](https://wiki.shibboleth.net/confluence/display/IDP30/LoggingConfiguration) 3.3
- [Administrative Configuration](https://wiki.shibboleth.net/confluence/display/IDP30/AdministrativeConfiguration) 3.3

### <span id="page-1-0"></span>Installation Layout

The following summary will guide you in understanding the installed software layout and how to locate important files.

The most important thing to note is the separation of configuration files into user- and system-level files. The contents of the **system** directory and its subdirectories are meant to be left unmodified, and they are created as read-only files to emphasize this. This is to ensure that backward-compatible upgrades can be accomplished safely without reapplying local changes, and so that internal configuration changes required by newer versions can be applied automatically.

There are a number of interdependencies between the Spring configuration files in various locations and in **system** that are like a contract between the user-modifiable configuration and the system configuration. In most cases, these dependencies can be identified via the use of Spring bean names that contain the prefix "shibboleth." When in doubt, don't remove a bean name that contains such a prefix, or comment it out (unless it starts out commented).

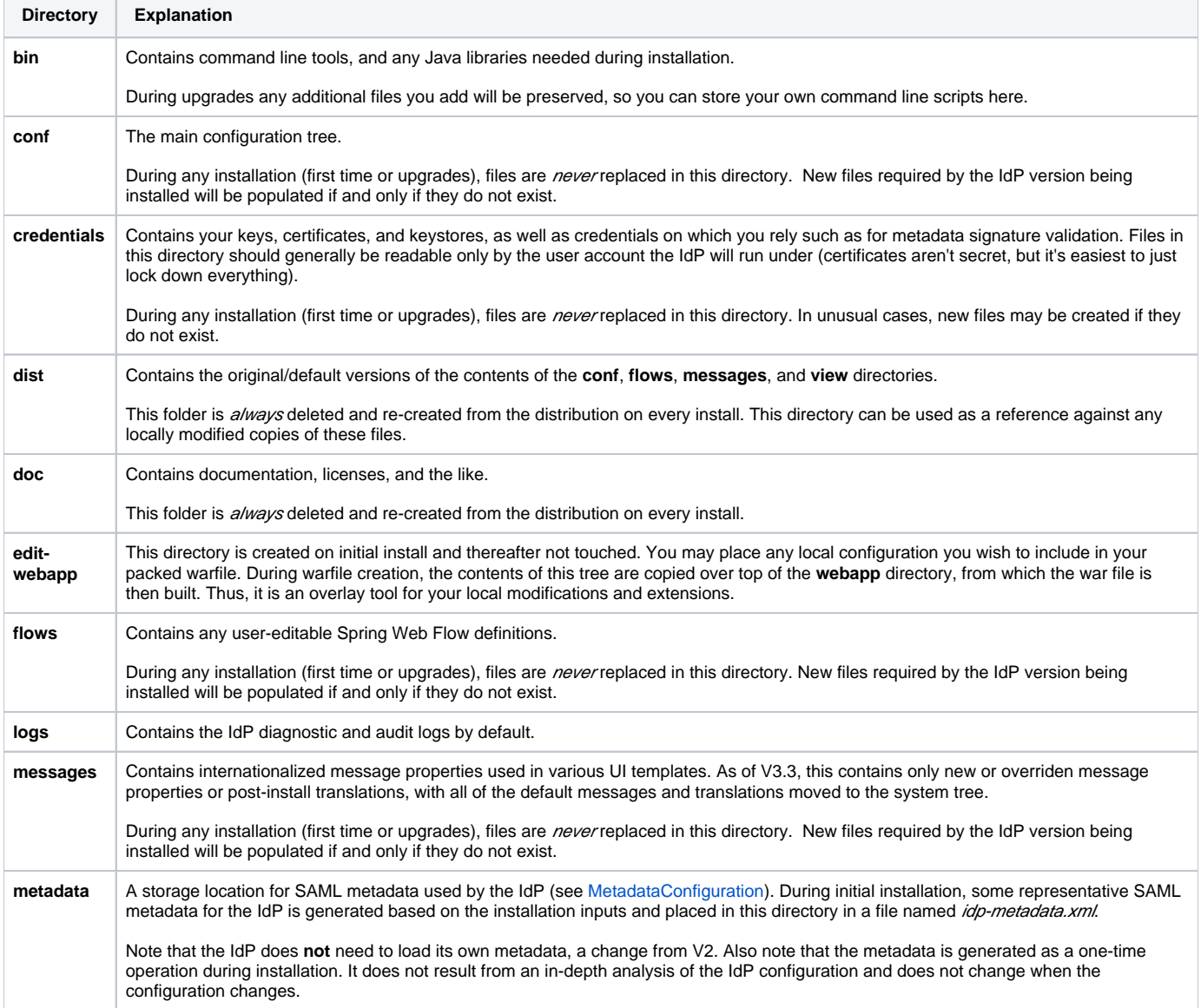

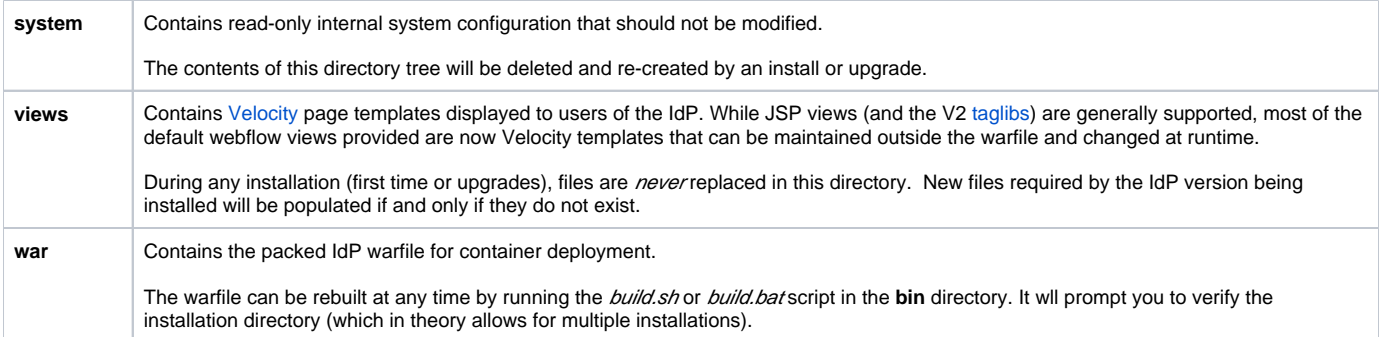

#### <span id="page-2-0"></span>**Backup Directories**

Except on Windows, the installation process always preserves old files in a directory called '**old-[date][timestamp]**'. This can be helpful for reverting upgrades (but note that the contents of **conf**, **flows**, **messages**, and **views** are never replaced, though new files may be added).

On all platforms, a pre-upgraded V2 configuration is preserved in folders with the suffix ".v2" appended to the name (**conf.v2**, **war.v2**).

#### <span id="page-2-1"></span>**Windows-Only**

On Windows, if Jetty has been installed there will be extra directories created.

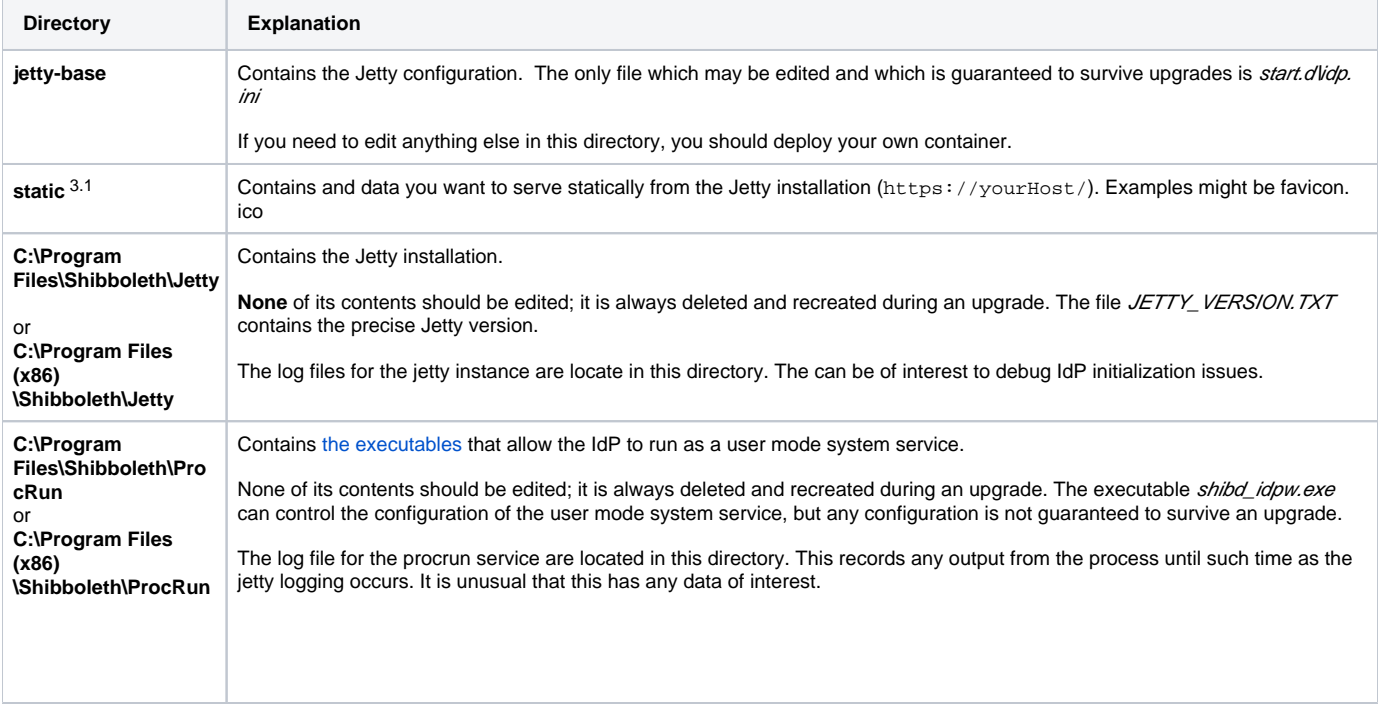

## <span id="page-2-2"></span>Configuration Changes (and Non-Changes) from V2

You'll see a lot of new files in conf as well as a few familiar ones [\(summary here](https://wiki.shibboleth.net/confluence/display/IDP30/ConfigurationFileSummary)). There are three older files that are designed to work fully, or almost-fully, from V2:

- attribute-resolver.xml
- $\bullet$ attribute-filter.xml
- relying-party.xml

These are, not surprisingly, the files containing most of the frequently modified configuration in older versions. The attribute configuration files and the metadata portions of relying-party.xml are still considered the supported configuration formats for these features, while the rest of relying-party.xml is either ignored, or is deprecated.

There are caveats to this compatibility, which are discussed in the subtopics discussing these particular files. Apart from the noted issues there, any failures to load or operate as expected with any older V2 configuration files should be considered a high-priority bug and reported. We can't test all the possible options out there, but any regressions will be treated as important issues to correct.

The other files are essentially new configuration, or in a few cases are refactored subsets of the original relying-party.xml configuration, which is discussed in that subtopic.

The most noteworthy change is that authentication is configured very differently in V3. There is no handler.xml file any longer, but there are substantial overlaps in the common cases of the [UsernamePassword](https://wiki.shibboleth.net/confluence/display/SHIB2/IdPAuthUserPass) or [RemoteUser](https://wiki.shibboleth.net/confluence/display/SHIB2/IdPAuthRemoteUser) login handlers, and there's a similar feature to the [External](https://wiki.shibboleth.net/confluence/display/SHIB2/IdPAuthExternal) login handler. In particular, the hardest aspects of configuring those handlers should translate more or less directly to this version.